# COMPETEC

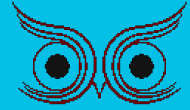

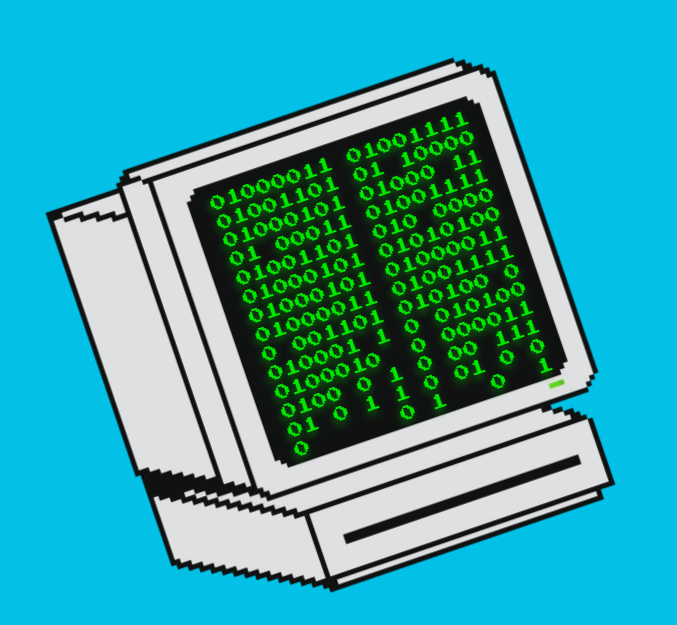

#### Aula nº07

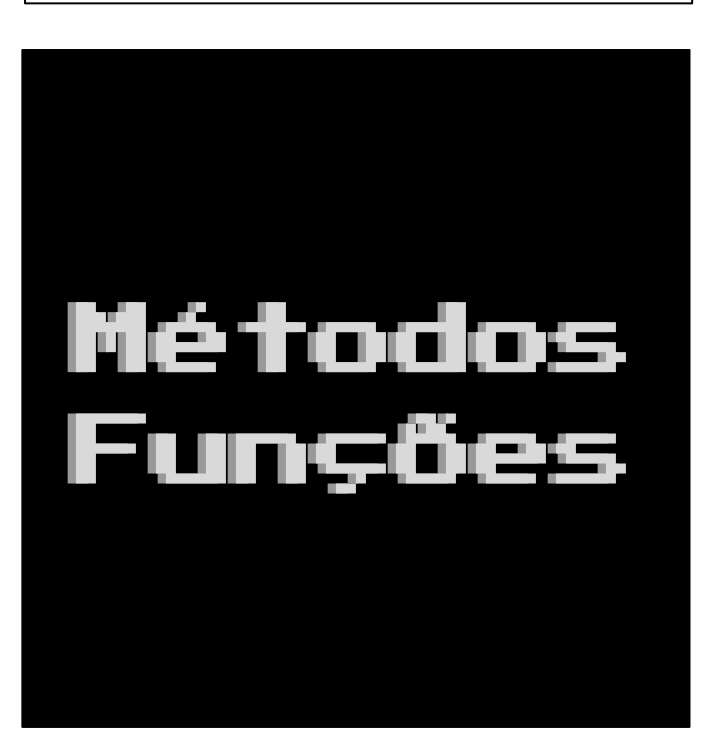

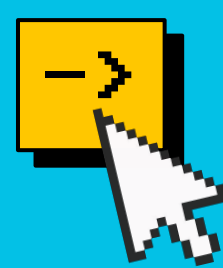

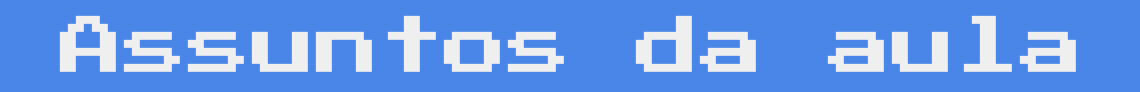

# ->O que são funções ->Estrutura de métodos e funções ->Como utilizar

Ok  $\sim$   $\parallel$  Cancel  $\parallel$  Options<<

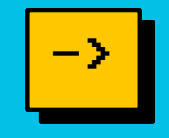

Funções e/ou métodos são um conjunto de códigos que desempenham uma determinada tarefa.

Os métodos têm uma estrutura padrão que irá determinar o comportamento deles.

Basicamente, toda função é um método, mas nem todo método é uma função. Isso porque uma função sempre deve retornar algum valor (assim como na matemática), enquanto o método pode ou não retornar valores.

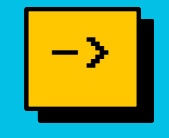

Use métodos para reduzir a repetição de códigos. Todas as ações que deverão ser feitas em mais de uma parte do código podem se tornar um método.

Métodos também são muito úteis para facilitar mudanças e refatoramentos em seus códigos, se alguma ação específica precisa ser alterada basta modificá-la uma vez.

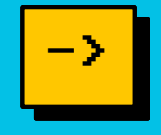

A estrutura do cabeçalho do método é composta por algumas informações sobre ele. É importante se atentar a ordem em que essas informações devem ser colocadas.

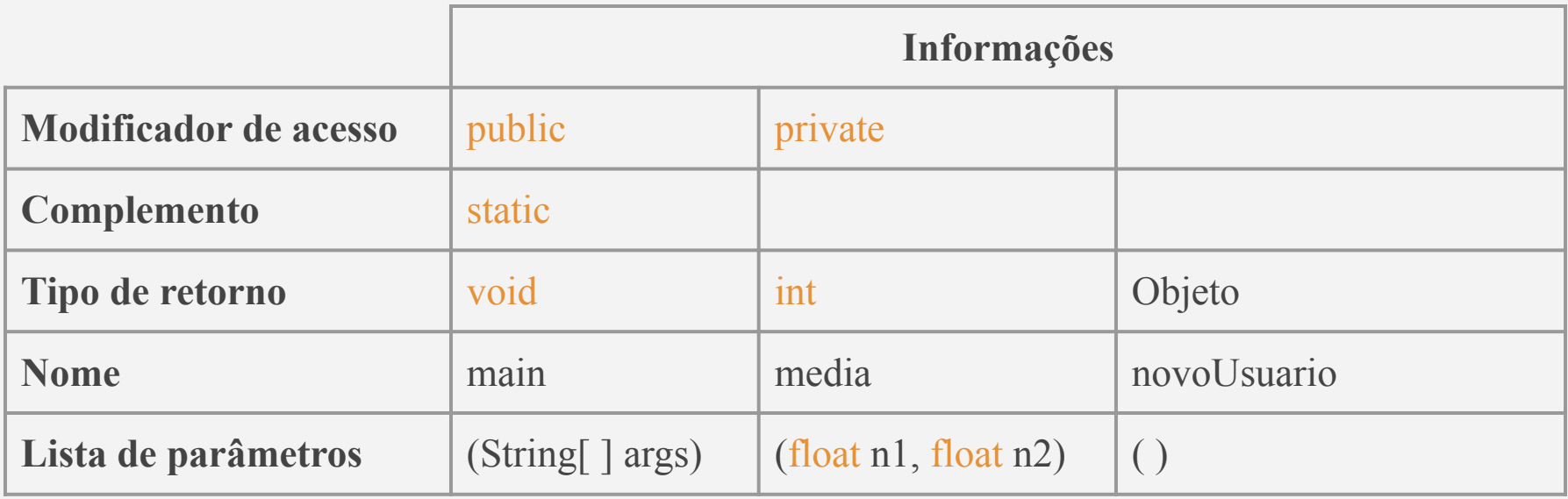

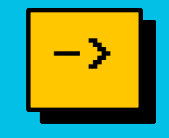

Para declarar, ou seja, criar um novo método, é importante sempre lembrar de colocar o **cabeçalho** do mesmo, seguido de chaves. Entre as chaves está o que chamamos de *corpo* do método, coloque nele todo o código necessário com os procedimentos do método.

```
public static void imprimeIMC(float altura, float peso){
   float imc = peso / (altura * altura);
    System.out.println("Seu imc eh: " + imc);
\left\{ \right.
```
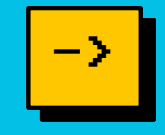

## **O que esse código faz? Como você o descreveria? Qual nome você daria?**

```
public static boolean \qquad \qquad (float n1, float n2) {
    float m = (n1 + n2) / 2;
    return (m \ge = 5);
}
```
### Como utilizar

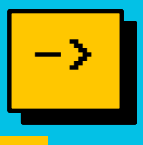

Basicamente, se o método for void, ele pode ser chamado colocando em uma linha o seu nome e os atributos necessários da função.

imprimeIMC(altura, peso);

Se o método não for void, seu valor de retorno pode ser atribuído a uma variável.

```
int idade = getIdade(id);
```
Seu valor também pode ser utilizado diretamente em uma operação ou comparação.

```
if (aprovado(nota1, nota2)){
    System.out.println("Aluno aprovado!");
}
```
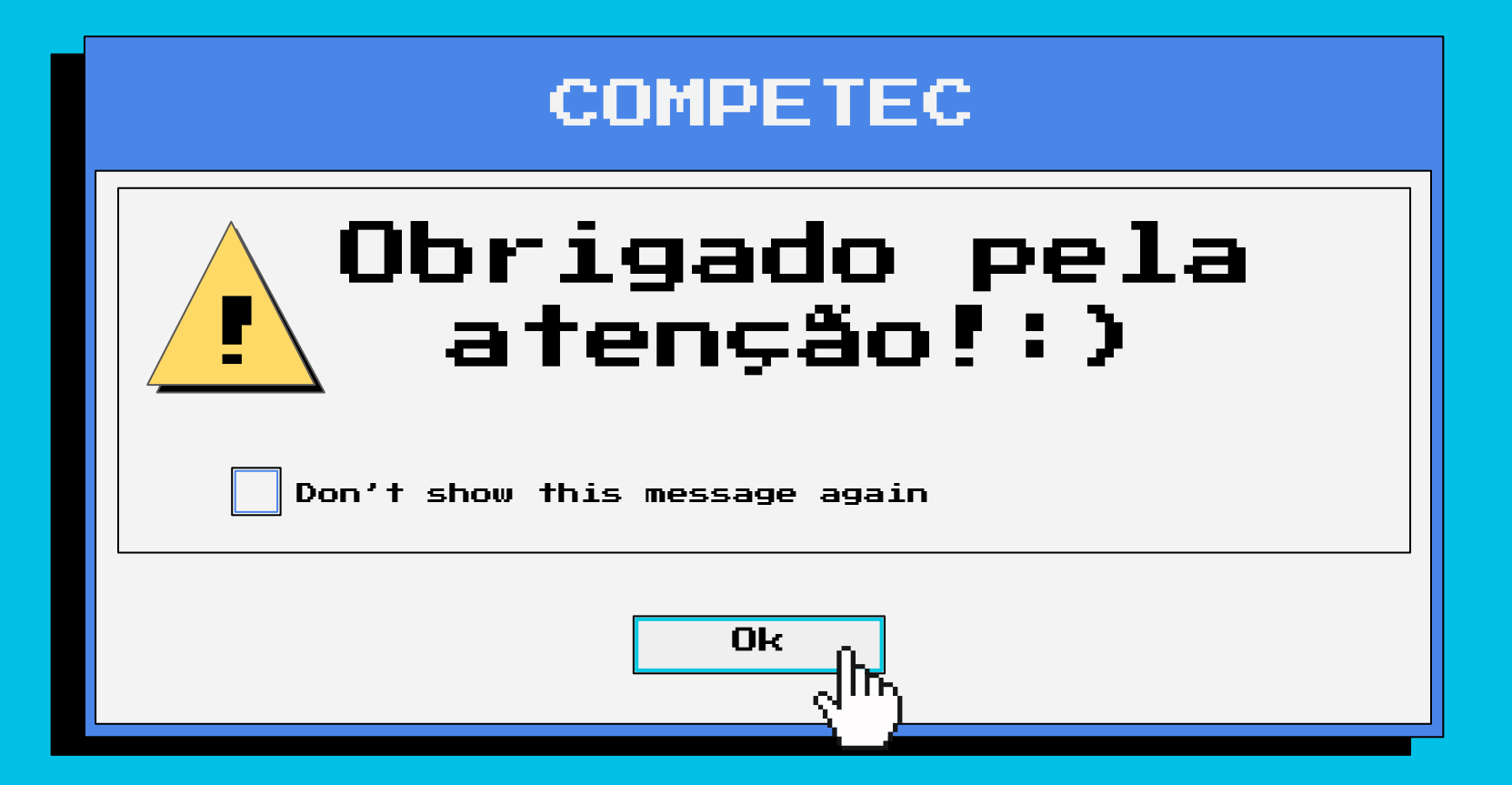